MATLAB CODE FOR IMAGE REGISTRATION USING GENETIC ALGORITHM

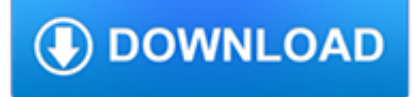

## **matlab code for image pdf**

2018-2019 Matlab Projects for CSE Matlab projects in Chennai,VLSI projects in Chennai,Biomedical Projects. Projects at Bangalore offers Final Year students Engineering projects - ME projects,M.Tech projects,BE Projects,B.Tech Projects, Diploma Projects,Electronics Projects,ECE Projects,EEE Projects,Bio-Medical Projects,Telecommunication Projects,Instrumentation Projects,Mechanical projects ...

# **M-Tech | BTech| Matlab| IEEE Projects| Academic Projects**

MATLAB (matrix laboratory) is a multi-paradigm numerical computing environment and proprietary programming language developed by MathWorks.MATLAB allows matrix manipulations, plotting of functions and data, implementation of algorithms, creation of user interfaces, and interfacing with programs written in other languages, including C, C++, C#, Java, Fortran and Python.

# **MATLAB - Wikipedia**

This MATLAB function displays the data in array C as an image.

# **Display image from array - MATLAB image**

Select a Web Site. Choose a web site to get translated content where available and see local events and offers. Based on your location, we recommend that you select: .

## **MATLAB Documentation - MathWorks**

We develope Matlab source code for image and signal processing, numerical simulations and improve the efficiency (in terms of running time or resource usage) of Matlab scripts.

## **- Advanced Source Code . Com - Source Code**

T his is a short tutorial that documents how to make a MATLAB plot on top of an image background. This can be useful for a variety of things but when I first learned about it, I was a bit confused by how the axes seem to be flipped sometimes when you do this.

# **Plot over an image background in MATLAB [peteryu.ca]**

What is a cell array? Edit. A cell is a flexible type of variable that can hold any type of variable. A cell array is simply an array of those cells. It's somewhat confusing so let's make an analogy.

# **FAQ | MATLAB Wiki | FANDOM powered by Wikia**

T he surface / surf plot in MATLAB can visualize data in 3D. When I took a course in grad school on statistical image processing, I saw a very interesting plot where data is shown as a surf plot and underneath, on the ground or x-y plane, an image is shown. The pixels of the image corresponded to the points in the 3D surface and gave some extra information about the each point, sort of like an ...

#### **Show an image in a MATLAB 3D surface plot with a separate**

Documentation for GPML Matlab Code version 4.2 1) What? The code provided here originally demonstrated the main algorithms from Rasmussen and Williams: Gaussian Processes for Machine Learning.It has since grown to allow more likelihood functions, further inference methods and a flexible framework for specifying GPs.

#### **Documentation for GPML Matlab Code - Gaussian process**

% written by StudentDave %for licensing and usage questions %email scienceguy5000 at gmail. com %Bayesian Ninja tracking Quail using kalman filter

#### **Kalman Filter with Matlab Code - Student Dave's Tutorials!**

GIST Descriptor (Matlab code) Download: Download all the matlab code and examples here: gistdescriptor.zip Computing the gist descriptor: To compute the gist descriptor on an image use the function LMgist.The next example reads one image and computes the descriptor (the images demo1.jpg and demo2.jpg are available inside the gistdescriptor.zip file).

#### **Spatial envelope - Massachusetts Institute of Technology**

Name Dim Download Domain Proposed Notes; Note: All JPEG domain extractors require Phil Sallee's MATLAB Jpeg Toolbox (jpeg\_read routine). Update: the website is no longer active. With the author's permission, we provide the copy of relevant files (including a few pre-compiled verions) here. CHEN

#### **Feature Extractors for Steganalysis - Binghamton University**

MATLAB Style Guidelines 6 production code developed by groups. Integration with Java is standard and Java classes can appear in MATLAB code.

#### **MATLAB Guidelines 2 - Datatool**

Professor Yi Ma : Electrical Engineering and Computer Sciences University of California, Berkeley Other Affiliations Berkeley Artificial Intelligence Research (BAIR)

#### **Homepage of Professor Yi Ma - people.eecs.berkeley.edu**

The Parallel Computing Toolbox (PCT) is a MATLAB toolbox. It lets you solve computationally intensive and data-intensive problems using MATLAB more quickly — on your local multicore computer or on RCS's Shared Computing Cluster.Parallel processing operations such as parallel for-loops and message-passing functions let you implement task- and data-parallel algorithms in MATLAB.

## **MATLAB Parallel Computing Toolbox Tutorial : TechWeb**

MATLAB is the premier programming language of scientific computing in university, research, and industry. Excellent MATLAB programming skills can make or break a career in engineering, physics, biology, finance, and many other fields.

#### **Master MATLAB through Guided Problem Solving | Udemy**

Inferring and Executing Programs for Visual Reasoning Justin Johnson, Bharath Hariharan, Laurens van der Maaten, Judy Hoffman, Li Fei-Fei, C. Lawrence Zitnick, Ross Girshick IEEE International Conference on Computer Vision (ICCV), 2017 / pytorch code / bibtex oral presentation

#### **Ross Girshick - rbg's home page**

Home; CVX. Home; Download; Documentation; Examples; Support; Licensing; Citing; TFOCS. Home; Download; Paper; Documentation; Demos; Support; About us. CVX Research ...

#### **CVX: Matlab Software for Disciplined Convex Programming**

Simulink, developed by MathWorks, is a graphical programming environment for modeling, simulating and analyzing multidomain dynamical systems.Its primary interface is a graphical block diagramming tool and a customizable set of block libraries.It offers tight integration with the rest of the MATLAB environment and can either drive MATLAB or be scripted from it.

#### **Simulink - Wikipedia**

Our snake, which we call the gradient vector flow (GVF) snake, begins with the calculation of a field of forces, called the GVF forces, over the image domain.

#### **Active Contours, Deformable Models, and Gradient Vector Flow**

Download FreeMat for free. Freemat is an interpreted, matrix-oriented development environment for engineering and scientific applications, similar to the commercial package MATLAB. Freemat provides visualization, image manipulation, and plotting as well as parallel programming.

#### **FreeMat download | SourceForge.net**

The authors have no relationship or partnership with The Mathworks. All the code provided is written in Matlab language (Mfiles and/or M-functions), with no dll or other protected parts of code (P-files or executables).

# **- Advanced Source Code . Com - Face Recognition System**

MatConvNet is a MATLAB toolbox implementing Convolutional Neural Networks (CNNs) for computer vision applications. It is simple, efficient, and can run and learn state-of-the-art CNNs. Many pre-trained CNNs for image classification, segmentation, face recognition, and text detection are available.

# **MatConvNet: CNNs for MATLAB - VLFeat - Home**

The STM32 Embedded Target enables you to quickly deploy your application models in MATLAB and Simulink to STM32 MCUs. STM32-MAT/TARGET allows running Simulink applications models for STM32 MCUs.

# **STM32-MAT/TARGET - STM32 embedded target for MATLAB and**

ImageEn, The most powerful image display and editing library for Delphi and C++ Builder

# **ImageEn, Image Display and Editing Library for Delphi, C++**

Computational photography is the convergence of computer graphics, computer vision and imaging. Its role is to overcome the limitations of the traditional camera, by combining imaging and computation to enable new and enhanced ways of capturing, representing, and interacting with the physical world.

# **15-463, 15-663, 15-862 Computational Photography, Fall 2018**

The CVX Users' Guide, Release 2.1 1.1.1What's new? If you browse the source code and documentation, you will ?nd indications of support for Octave with CVX.

# **The CVX Users' Guide**

Hello, I have a problem that I need to solve about a modulation algorithm. I'm working on a assignment and need a code in Matlab to the in-phase and quadrature components of a 16 QAM.

# **Symbol Error Rate for 16PSK - dspLog**

PNG Source Code For those of you who like to go the do-it-yourself route, here are the tools to make your PNG code go (some of which may also be provided with ready-to-go executables).

# **PNG Source Code - libpng**

"Simon Prince's wonderful book presents a principled model-based approach to computer vision that unifies disparate algorithms, approaches, and topics under the guiding principles of probabilistic models, learning, and efficient inference algorithms.